The book was found

# **The Graphic Designer's Digital Toolkit: A Project-Based Introduction To Adobe Photoshop CS5, Illustrator CS5 & InDesign CS5 (Adobe Creative Suite)**

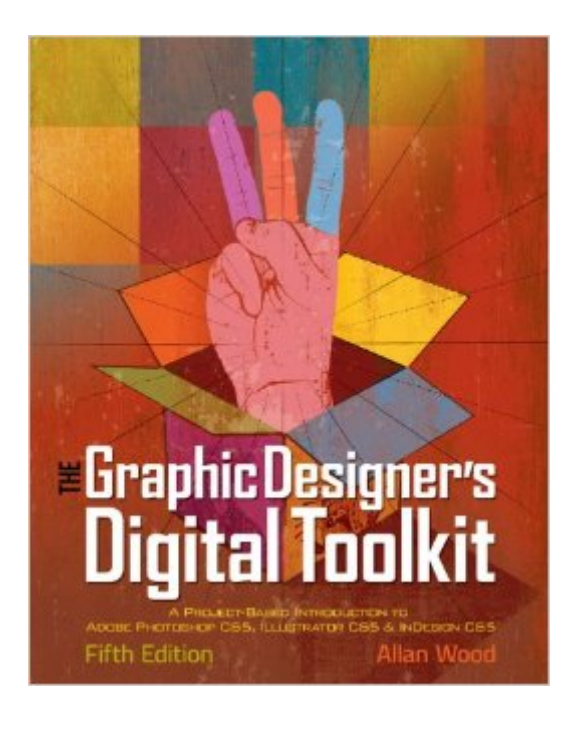

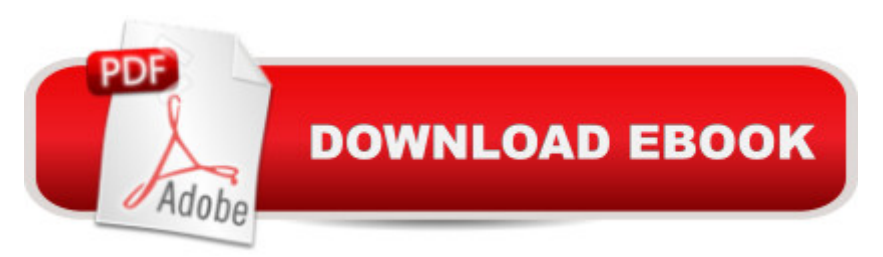

## **Synopsis**

Being a successful graphic designer today requires more than knowing the essential features of industry-standard software applications. It also requires an understanding of how to integrate these programs into a seamless whole while producing work that conforms to design principles and client expectations. This fully revised fifth edition of THE GRAPHIC DESIGNER'S DIGITAL TOOLKIT provides comprehensive overview of Macintosh OS X Leopard and Windows 7 operating systems, design fundamentals, and the ""Big 3"" digital design programs used in the graphics industry today: Adobe Illustrator CS5, Adobe Photoshop CS5, and Adobe InDesign CS5. The book examines the essential features of each, then reveals in practical detail the traditional skills and technology necessary for effective design for print and Web Media. This project-based book features a highly visual introduction to the essential tools and functions of each application from the perspective of the working designer. Readers are then given the hands on opportunity to put what they learn to work by tackling design projects from concept to completion with assignments drawn from the everyday world of professional graphic designers. All files needed for projects and tutorials are found on the accompanying text CD.Important Notice: Media content referenced within the product description or the product text may not be available in the ebook version.

## **Book Information**

File Size: 102393 KB Print Length: 752 pages Publisher: Cengage Learning; 005 edition (August 2, 2010) Publication Date: August 2, 2010 Language: English ASIN: B00B6FB1KG Text-to-Speech: Not enabled X-Ray for Textbooks: Enabled Word Wise: Not Enabled Lending: Not Enabled Enhanced Typesetting: Not Enabled Best Sellers Rank: #1,173,242 Paid in Kindle Store (See Top 100 Paid in Kindle Store) #116 in $\hat{A}$  Books > Computers & Technology > Digital Audio, Video & Photography > Adobe > Adobe Illustrator #143 in $\hat{A}$  Books > Computers & Technology > Digital Audio, Video & Photography > Adobe > Adobe InDesign #219 in $\hat{A}$  Kindle Store > Kindle eBooks > Arts & Photography > Graphic Design > Graphic Arts

### **Customer Reviews**

This book has been extremely helpful to me trying to figure out the various programs in the Adobe Suite I own. I've always used Photoshop, but that's it. I started thinking I should probably start to use some of the others, but really didn't know exactly how or what they were used for. This was a very comprehensive book and worth every penny. So glad that I found it!!

I had been scouring for weeks looking for a book that would teach me Photoshop & Illustrator before finally pulling the trigger with this one. And I'm glad I did! I was recently given access to Adobe CS5 at work and had never used it before so I wanted something that would not only tell me the functions and tools, but give me the opportunity to use learn hands-on with guided projects. I love the end of chapter assignments and the bonus material CD loaded with even more projects. The step by step instructions are easy to follow and are repetitive enough to allow the reader to skip around chapters without missing key information, rather than working straight through cover to cover. Other key features that are worth mentioning are the color images and diagrams (I found it odd not all CS5 books were in color), use of shortcuts as well as the longer paths, and PC Windows-friendly descriptions in addition to MAC. It may not dive quite as in depth into each separate program as a book that covers only one, but for the price you can't beat it. The one flaw that I did see is the frequency of typos. For such an otherwise well put together text with previous editions, I found it odd to have some sort of typo in every chapter, be it misspellings or omitted words. On the whole though, I am very happy with this purchase an would recommend it to anyone looking to get their feet wet with Adobe CS5 Photoshop, Illustrator, & InDesign.

I've just started using this textbook and love it. Even w/o a class requiring it I find it very useful. It gives both very specific projects using CS5 (in this addition) as well as a good overview of the work flow a graphic artist will go through when working with clients.

I've had Adobe CS5 on my computer for awhile, since I had to use InDesign for some simple tasks at work awhile back. I bought this book after trying a number of other "tutorial" books. This book finally got me over the learning curve. I'd recommend it to anyone who wants to actually get a feel for Photoshop, Illustrator and InDesign. Be patient, and you will quickly find yourself at home with these complex and powerful tools.

I've never used a Mac before or done much with graphics, but in using this book for a community college course, I've been able to learn photo shop quite easily and am looking forward to the other two programs included in the book. If you had a graphic design background at all, I'm sure this would be a book you could use by yourself to step by step through the new CS5. Step by step all the way. It's good.

I took a graphic design course and this was our text book. The book walks you threw every step of every assignment and its great to reference things you may have forgotten. My teacher was a mess but with the instructions out of the book I was able to pull the class off without much trouble.

This book was mainly photoshop - I was disappointed with the course, I thought I was learning graphic design (how to make logos) This book was for a class I have dropped. It's not what I thought it would be.

#### Download to continue reading...

The Graphic Designer's Digital Toolkit: A Project-Based Introduction to Adobe Photoshop CS5, [Illustrator CS5 & InDesign C](http://orleanswer.com/en-us/read-book/5d6Mj/the-graphic-designer-s-digital-toolkit-a-project-based-introduction-to-adobe-photoshop-cs5-illustrator-cs5-indesign-cs5-adobe-creative-suite.pdf?r=2OXz6VcLhaR0SR7RXk3TkJodVRVwynnjc30uRXf%2BFf4%3D)S5 (Adobe Creative Suite) The Graphic Designer's Digital Toolkit: A Project-Based Introduction to Adobe Photoshop Creative Cloud, Illustrator Creative Cloud & InDesign Creative Cloud (Stay Current with Adobe Creative Cloud) Photoshop: Photoshop Lightroom and Photography for Beginners ( Box Set 3 in 1): Master 37 Photoshop & Photography Tips in 24 Hours or Less! (Photoshop ... - Digital Photography - Graphic Design) Photoshop: The Ultimate Crash Course To Start Using Photoshop Today! (Digital Photography, Adobe Photoshop, Graphic Design) The Web Collection Revealed Standard Edition: Adobe Dreamweaver CS5, Flash CS5 and Fireworks CS5 (Adobe Creative Suite) Adobe CS6 Design Tools: Photoshop, Illustrator, and InDesign Illustrated with Online Creative Cloud Updates (Adobe CS6 by Course Technology) The Design Collection Revealed: Adobe Indesign CS4, Adobe Photoshop CS4, and Adobe Illustrator CS4 Photoshop: From Beginner to Expert - The Ultimate Guide to Learning the Basics and Mastering Photoshop in Just 1 Day (Graphic Design, Photo Editing, Adobe Photoshop) The Design Collection Revealed: Adobe InDesign, Photoshop and Illustrator CS6 (Adobe CS6) The Design Collection Revealed: Adobe InDesign CS6, Photoshop CS6 & Illustrator CS6 (Adobe CS6) Adobe InDesign Creative Cloud Revealed (Stay Current with Adobe Creative Cloud) Exploring Adobe InDesign Creative Cloud (Stay Current with Adobe Creative Cloud) Design with Adobe Creative Cloud Classroom in a Book: Basic Projects using Photoshop, InDesign, Muse, and More

Techniques (Spanish Edition) Learn Adobe InDesign CC for Print and Digital Media Publication: Adobe Certified Associate Exam Preparation (Adobe Certified Associate (ACA)) The Web Collection Revealed: Adobe Dreamweaver CS5, Flash CS5, Fireworks CS5, Standard Edition Dreamweaver CS5 Digital Classroom, (Covers CS5 and CS5.5) Adobe CS6 Web Tools: Dreamweaver, Photoshop, and Flash Illustrated with Online Creative Cloud Updates (Adobe CS6 by Course Technology) Adobe InDesign CS6 Illustrated with Online Creative Cloud Updates (Adobe CS6 by Course Technology) Fashion Designer's Handbook for Adobe Illustrator

#### **Dmca**